# **LORA / LORAWAN TUTORIAL 19**

### mobilefish.com

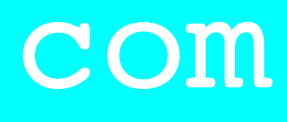

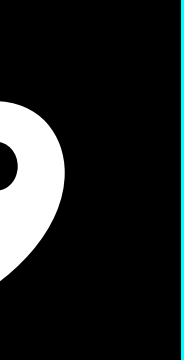

## LoRa End Nodes

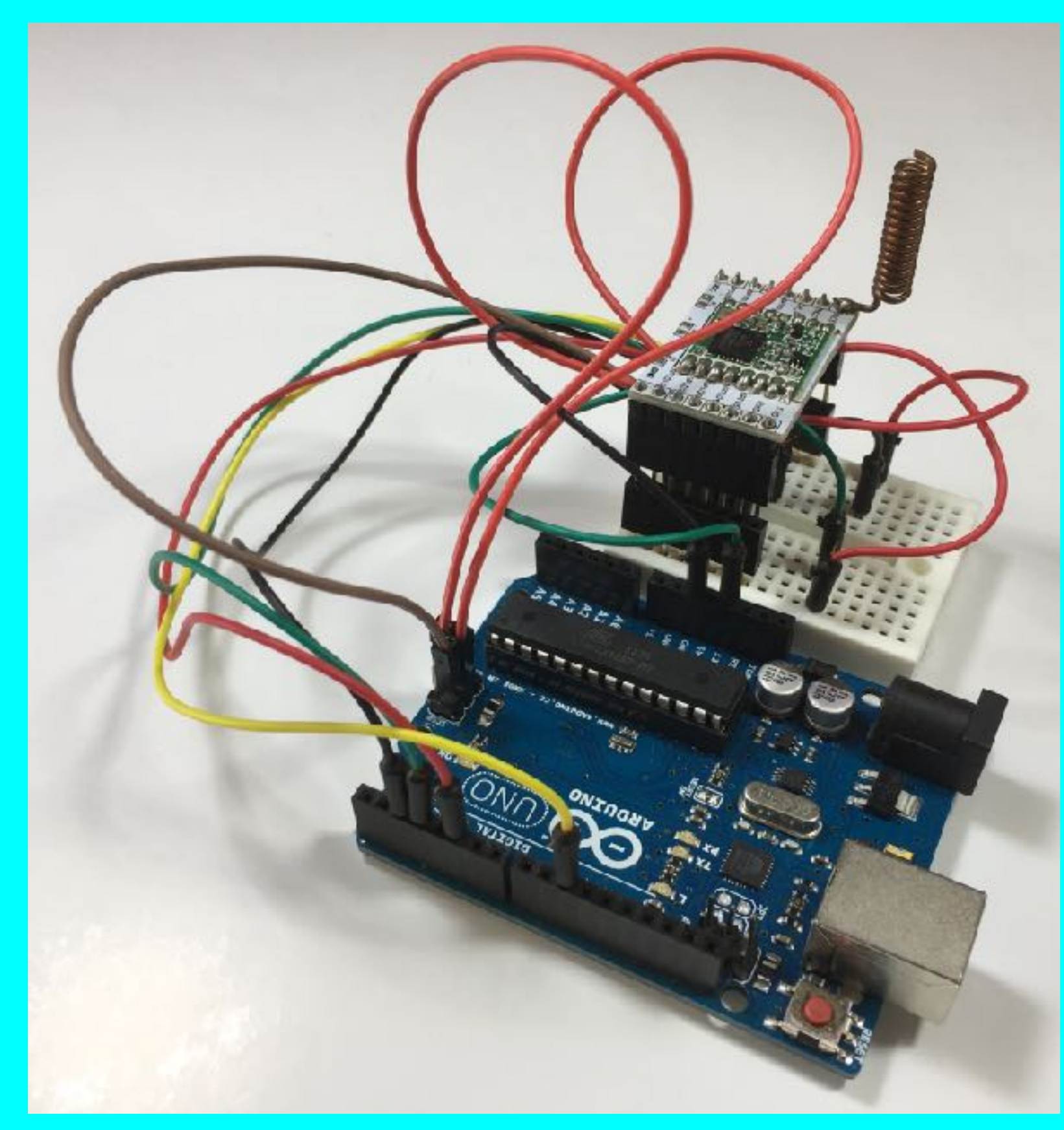

v1.0.1

### INTRO

#### mobilefish.com

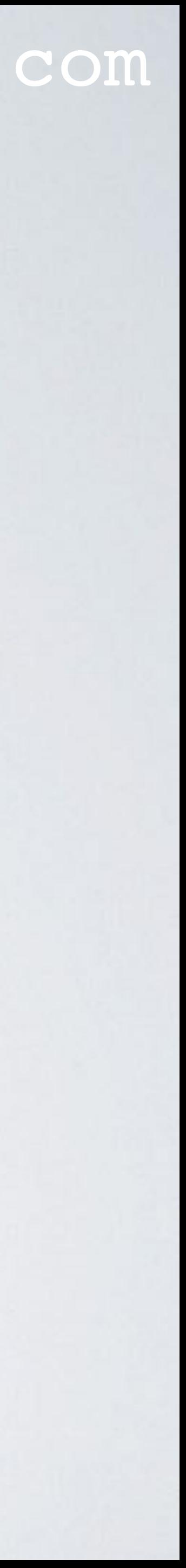

• In this tutorial I will explain which LoRa end node products are available today and how you can build your own LoRa development board.

### LORA END NODE

#### mobilefish.com

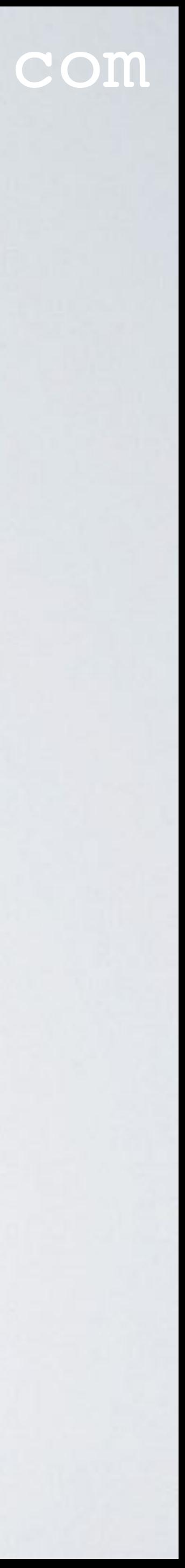

• All LoRa end nodes must have a microcontroller (e.g. ATMega32), a LoRa radio module (e.g. SX1276) and an antenna.

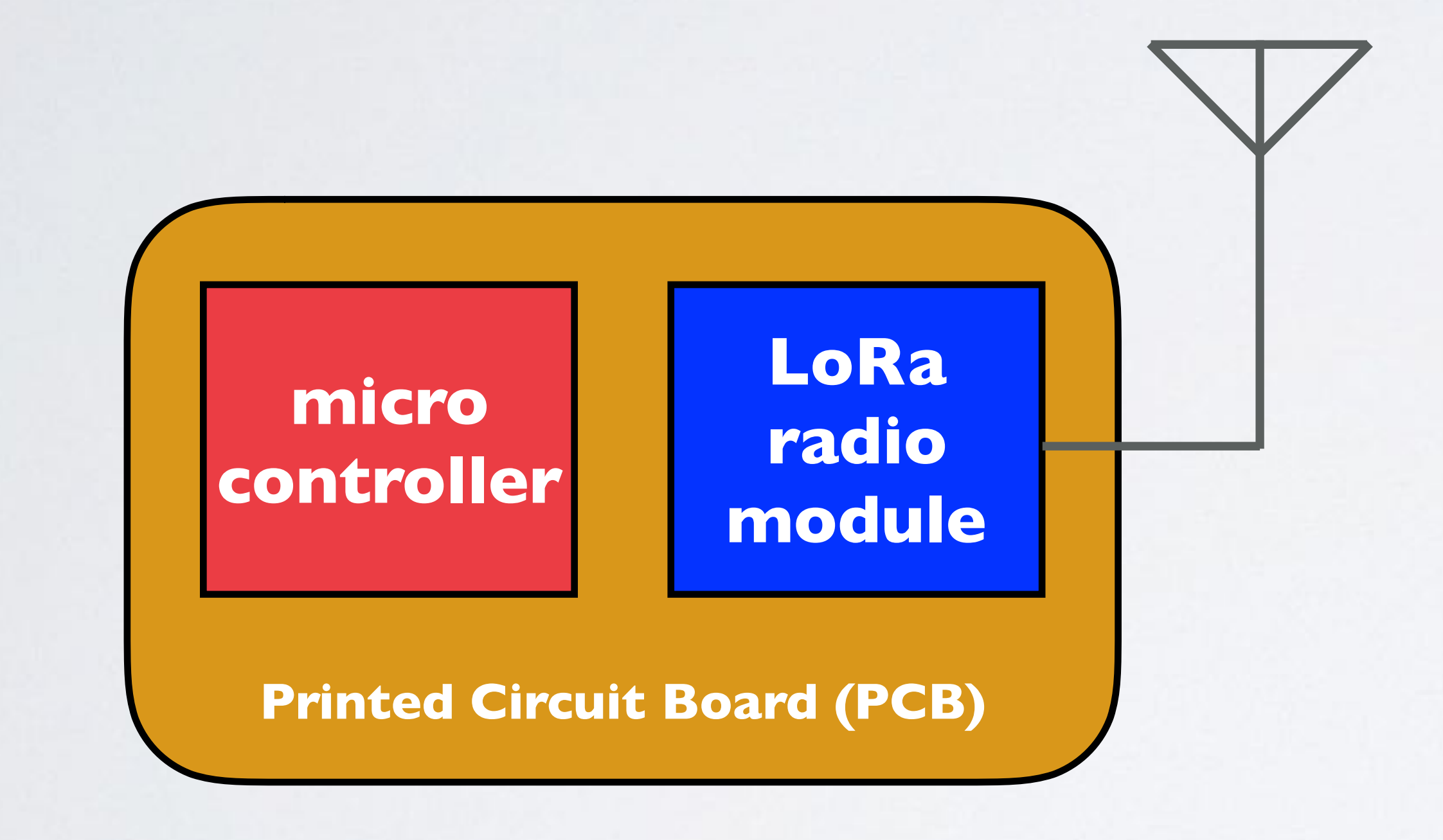

#### mobilefish.com

• There are many LoRa end node products available, such as:

• LoRa development boards where the microcontroller and the LoRa radio module

are integrated on a printed circuit board (PCB).

LoRa radio

micro module

controller

built-in

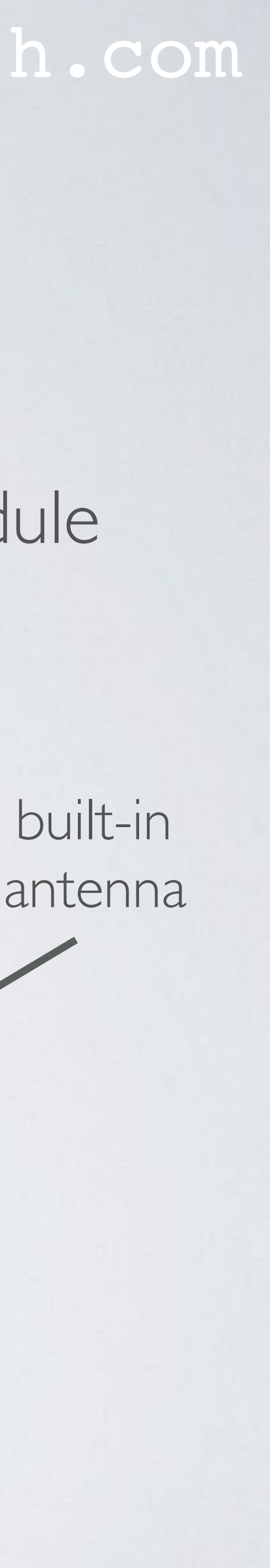

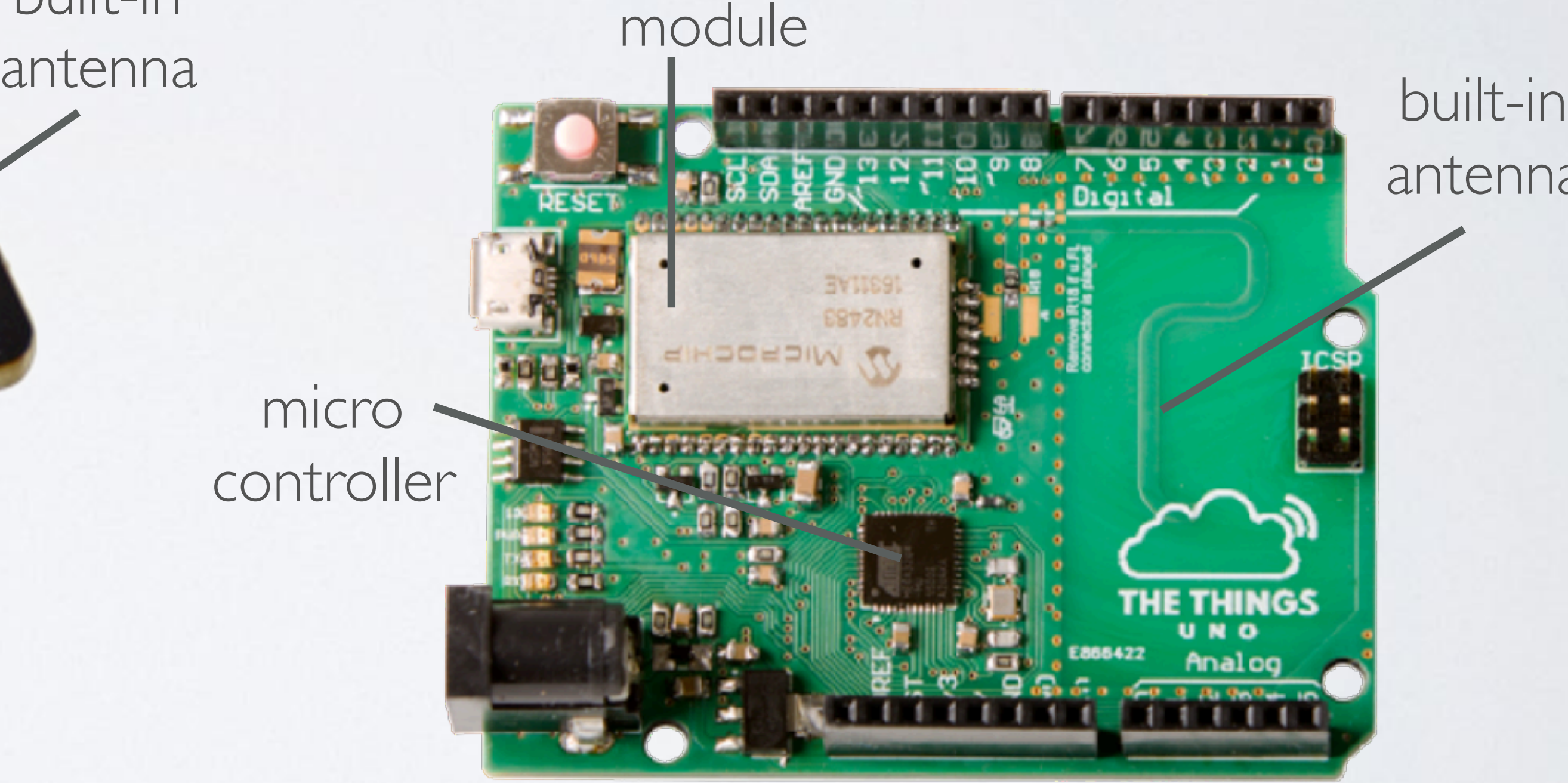

LoRa radio

micro controller

mobilefish.com

### • LoRa radio shields, to be used for example with an Arduino board.

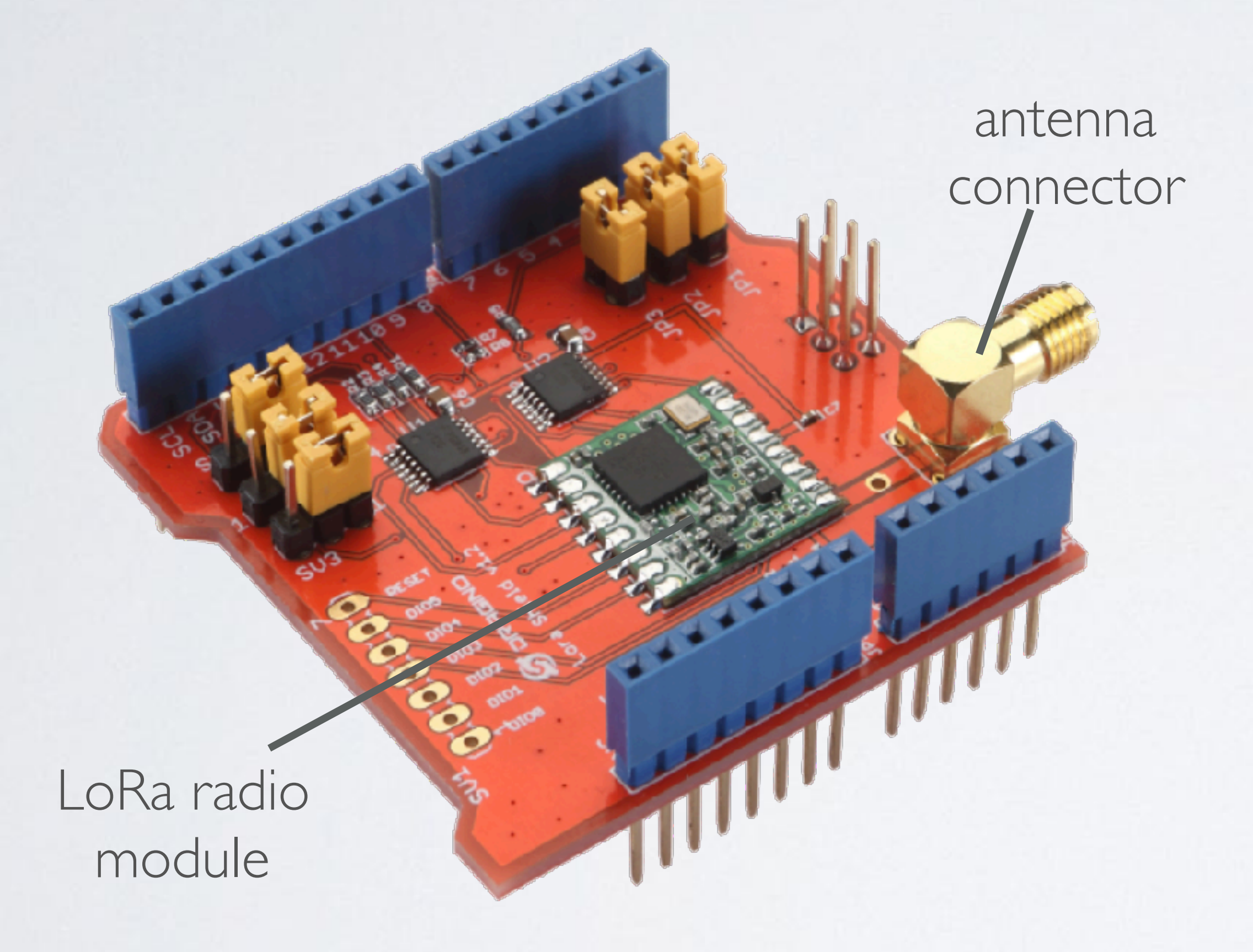

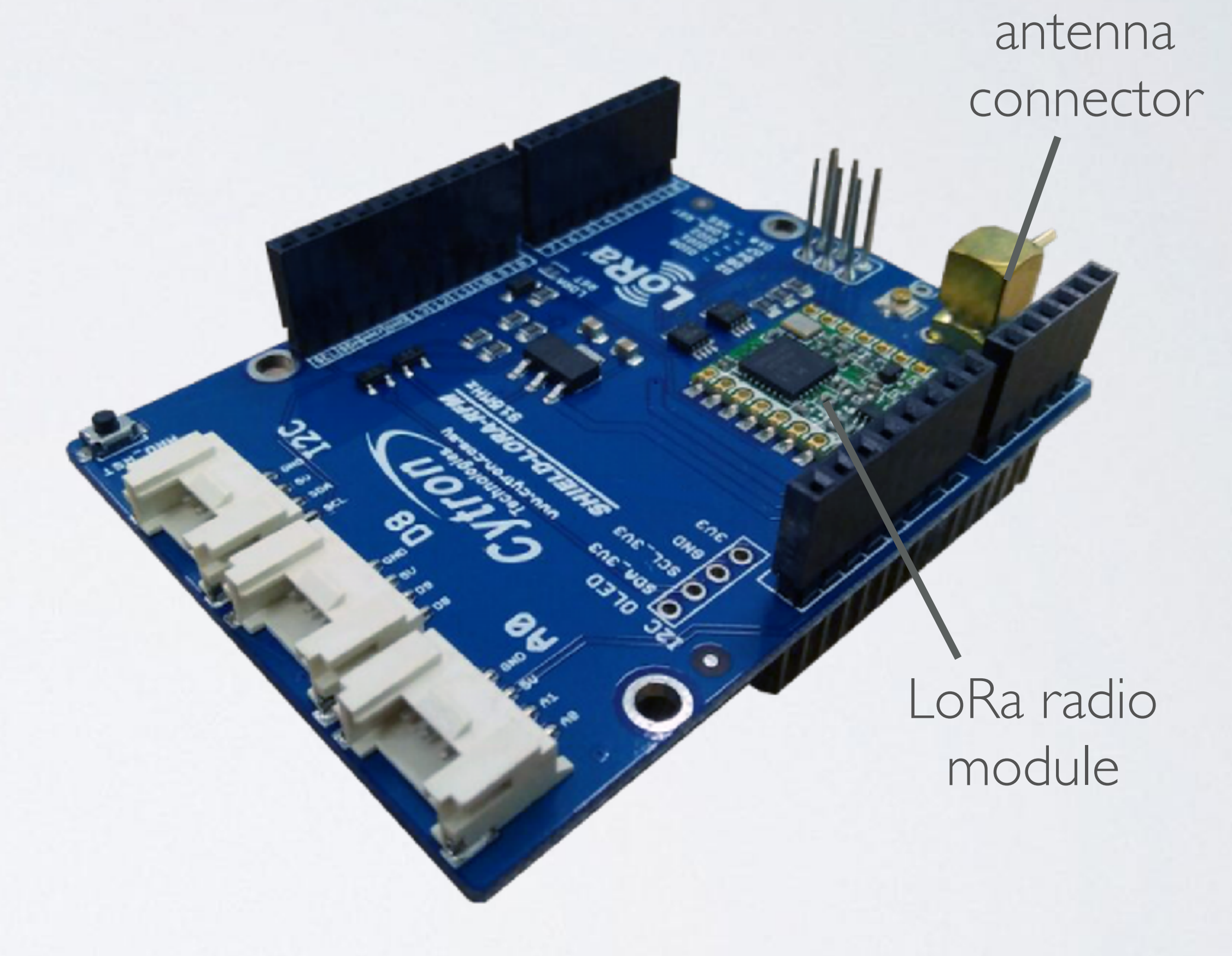

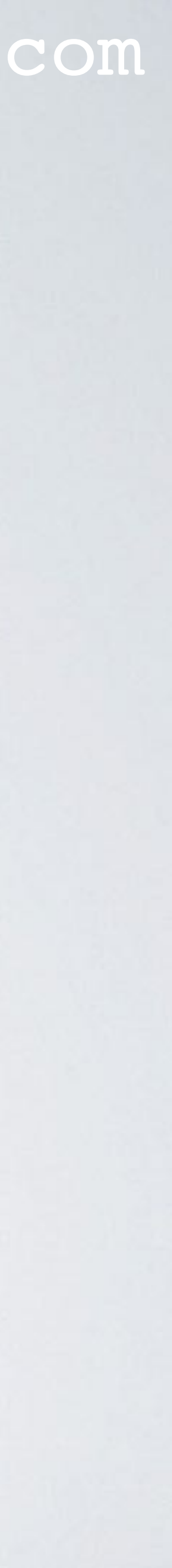

mobilefish.com

### • LoRa breakout boards. The LoRa radio module is mounted on a adapter plate.

LoRa radio module

antenna connector

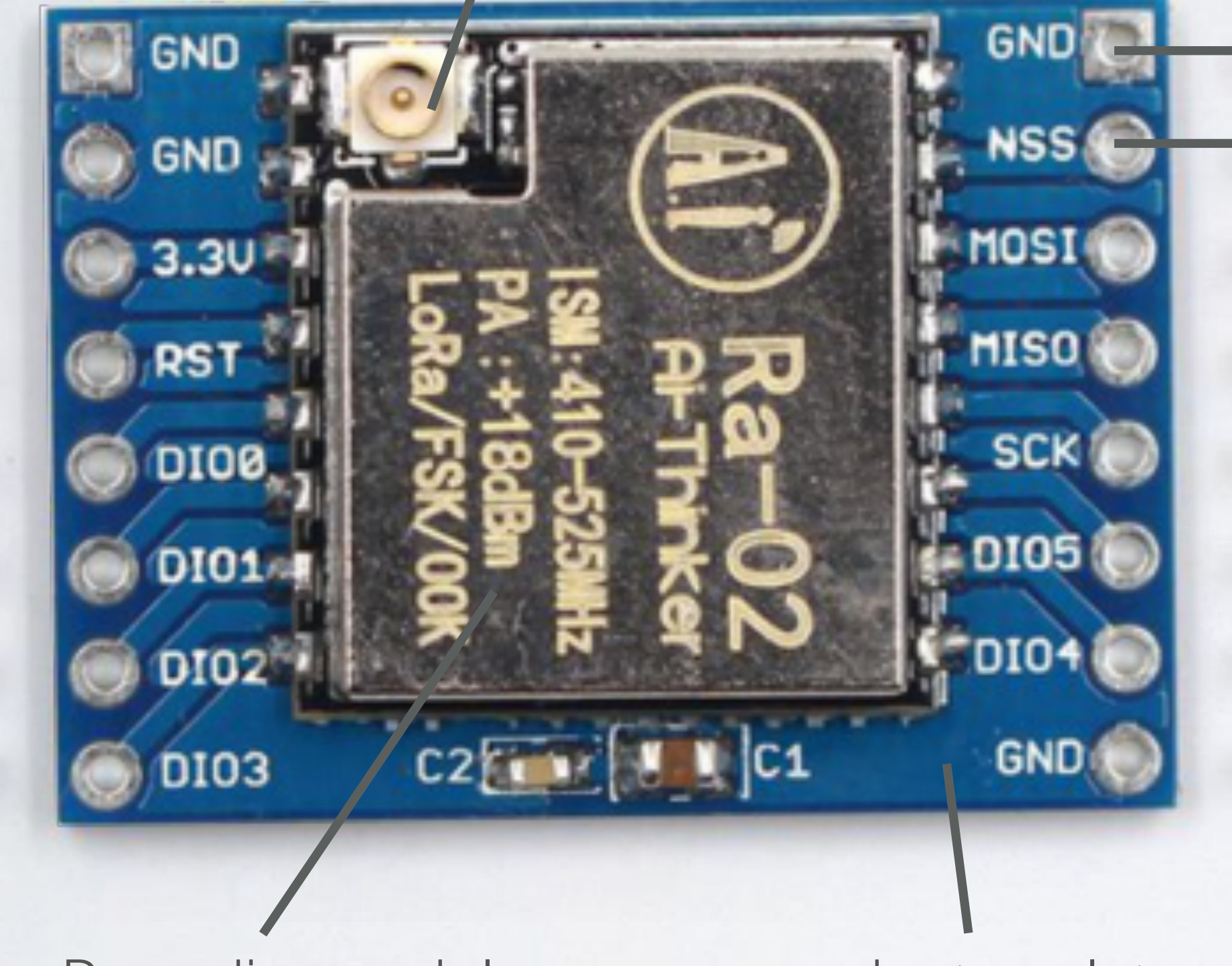

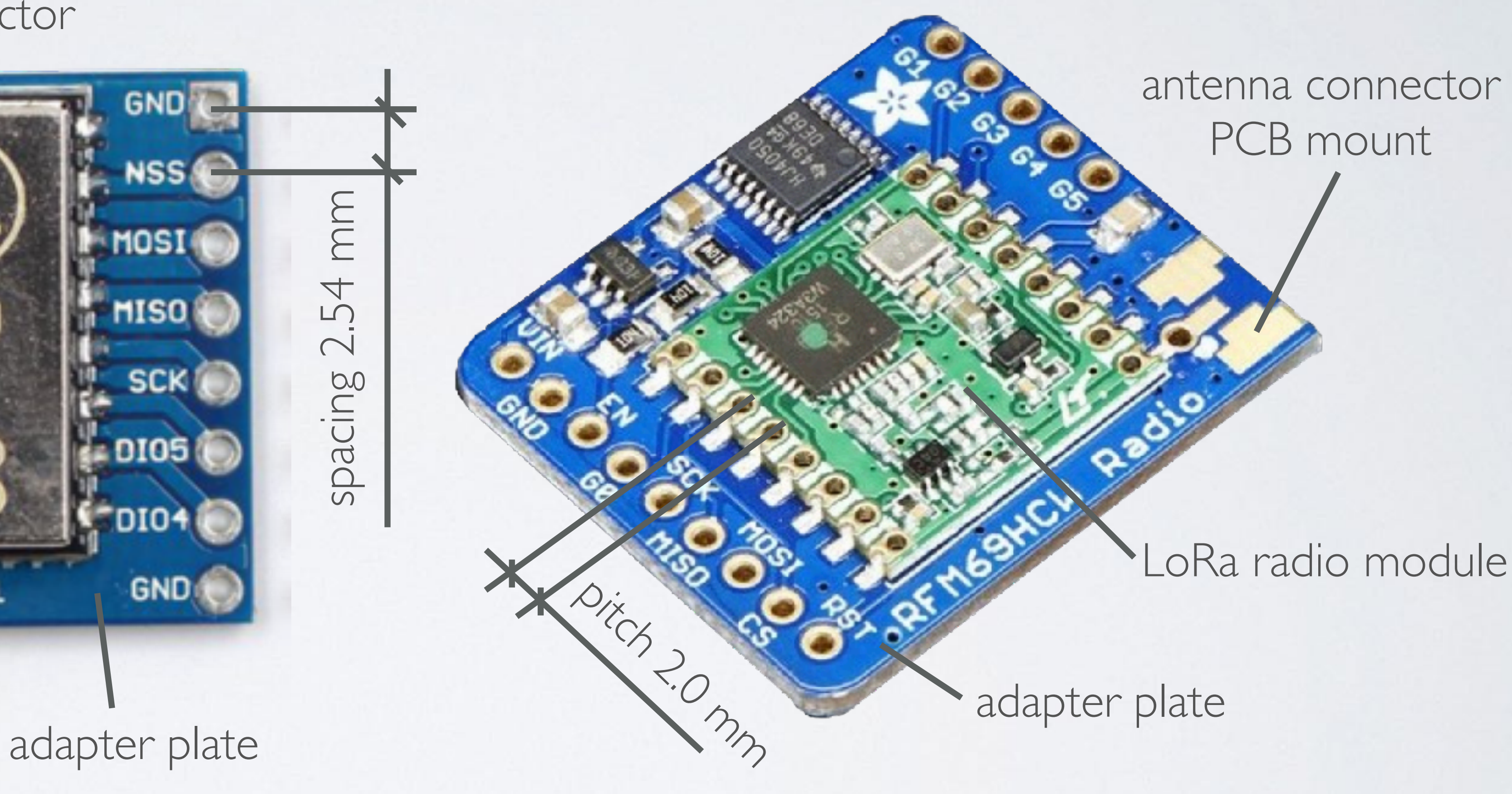

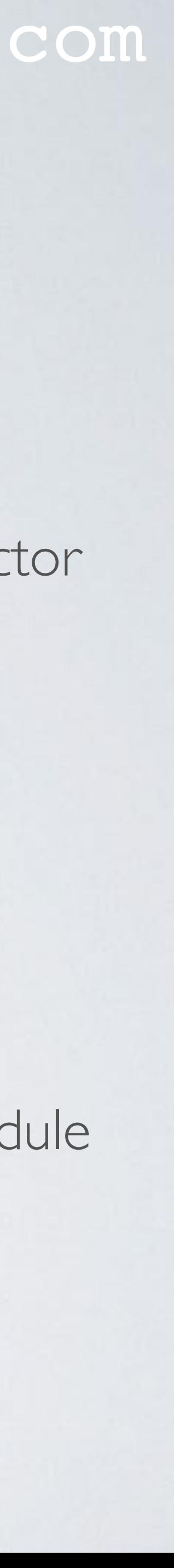

#### mobilefish.com

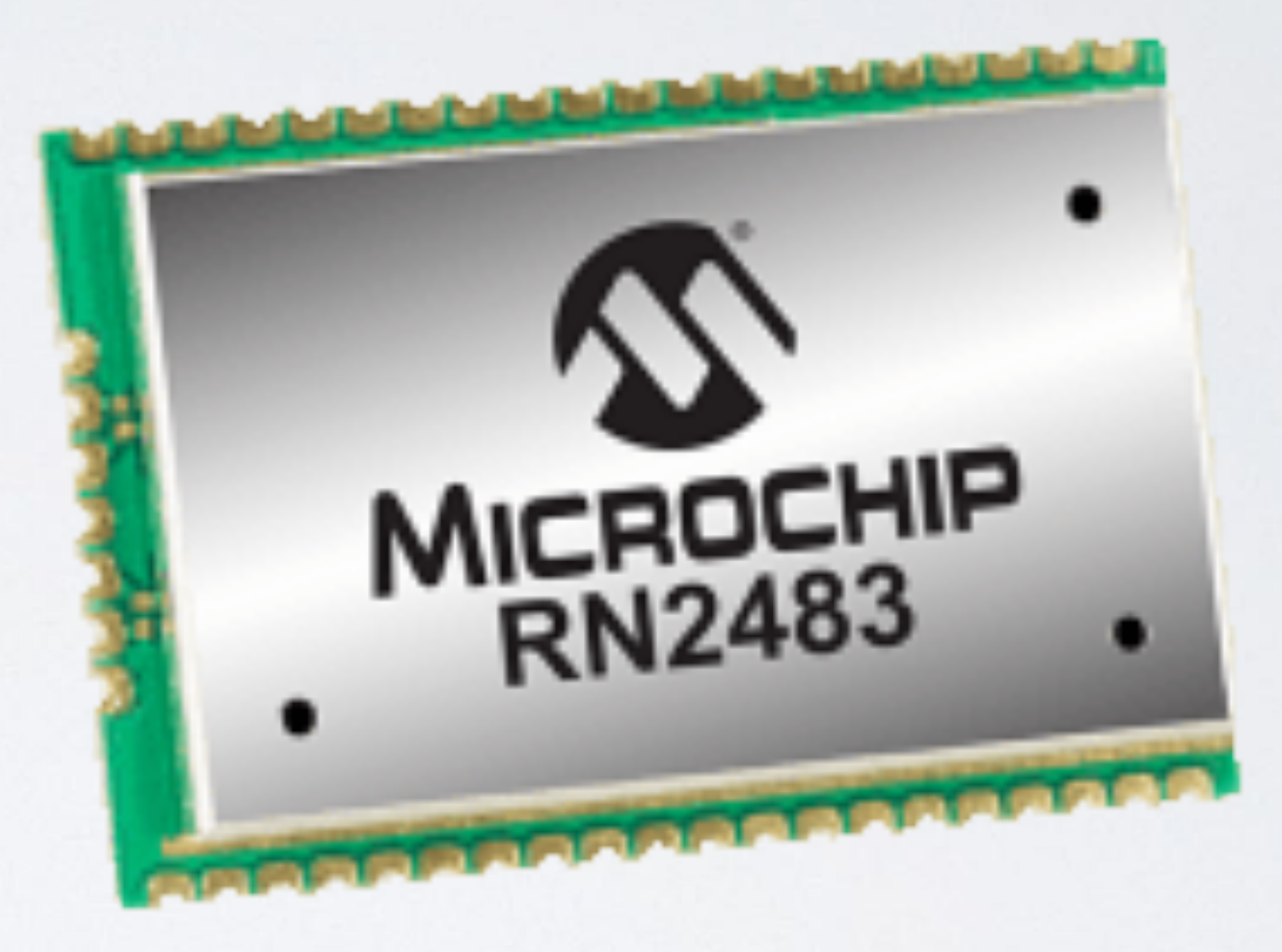

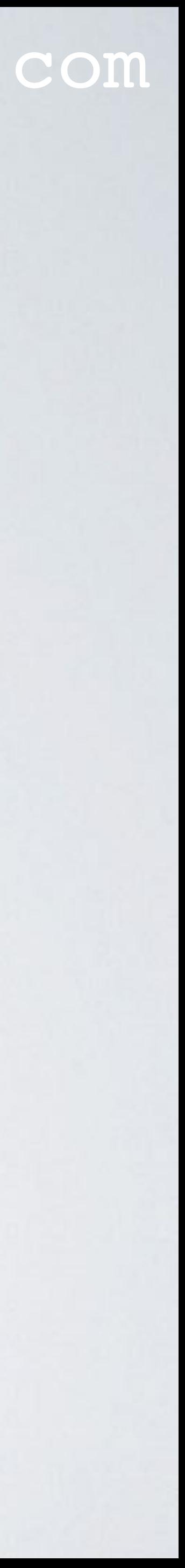

• LoRa radio modules.

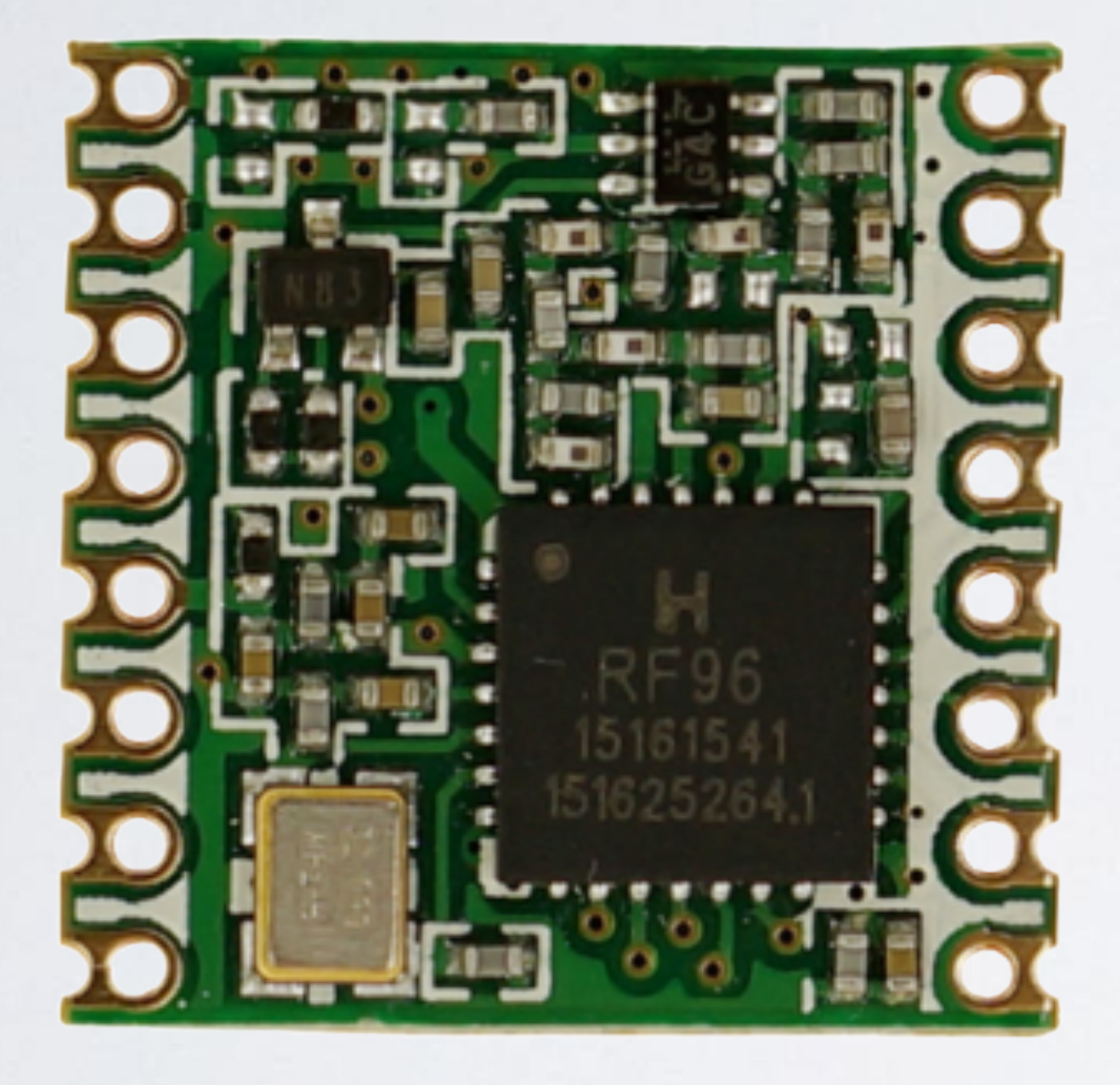

#### mobilefish.com

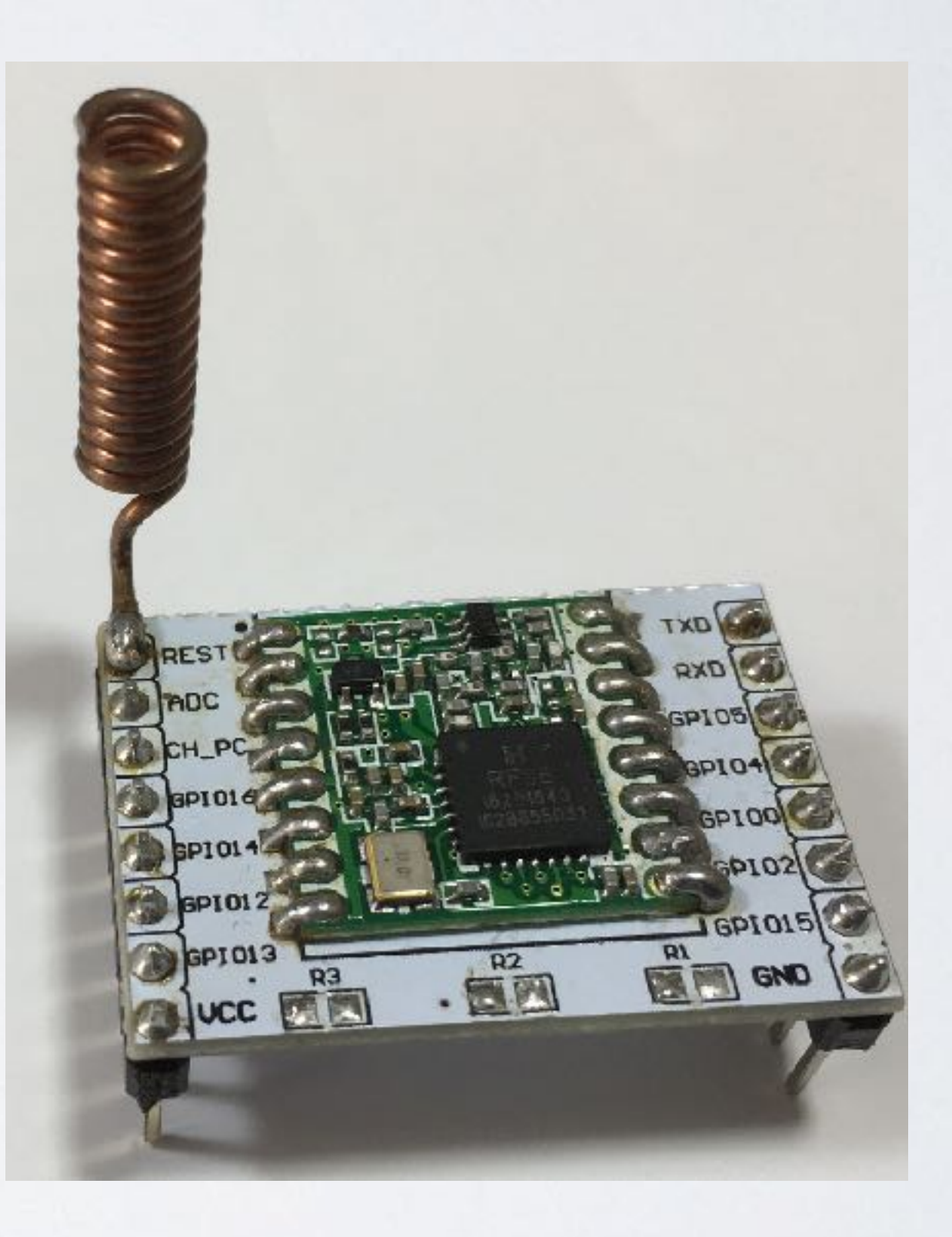

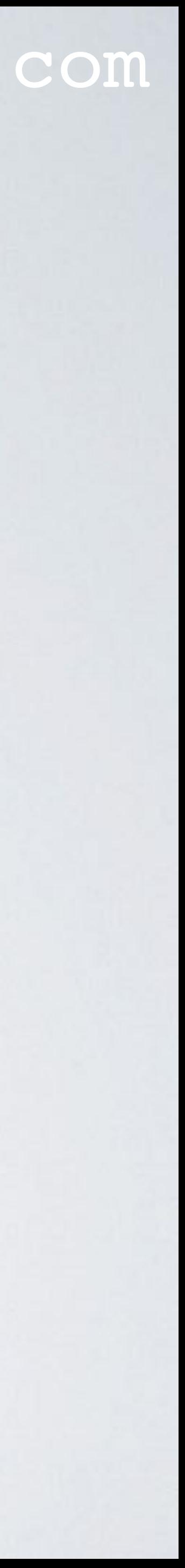

• For educational purpose I have build my own LoRa development board.

- LoRa radio module + adapter plate + coil antenna. Total cost:  $\in 8.07$ 
	- HopeRF RFM95 868 MHz 2 pieces (26 Nov 2016): € 13.95 (€ 6.98 / piece)
	- ESP 8266 Wifi adapter plate + 2 pin headers (8 pins, pin diam=2.54mm) 1 piece (26 Nov 2016): € 0.19
	- Copper wire diameter=1mm, length=1m 1 piece (26 Nov 2016): € 0.90

- How the LoRa radio module is mounted on the adapter plate, see: [https://www.mobilefish.com/developer/lorawan/](https://www.mobilefish.com/developer/lorawan/lorawan_quickguide_build_lora_node_rfm95_arduino_uno.html) [lorawan\\_quickguide\\_build\\_lora\\_node\\_rfm95\\_arduino\\_uno.html](https://www.mobilefish.com/developer/lorawan/lorawan_quickguide_build_lora_node_rfm95_arduino_uno.html)
- How the copper 868MHz coil antenna is build, see: [https://www.mobilefish.com/developer/lorawan/](https://www.mobilefish.com/developer/lorawan/lorawan_quickguide_build_868mhz_coil_antenna.html) [lorawan\\_quickguide\\_build\\_868mhz\\_coil\\_antenna.html](https://www.mobilefish.com/developer/lorawan/lorawan_quickguide_build_868mhz_coil_antenna.html)

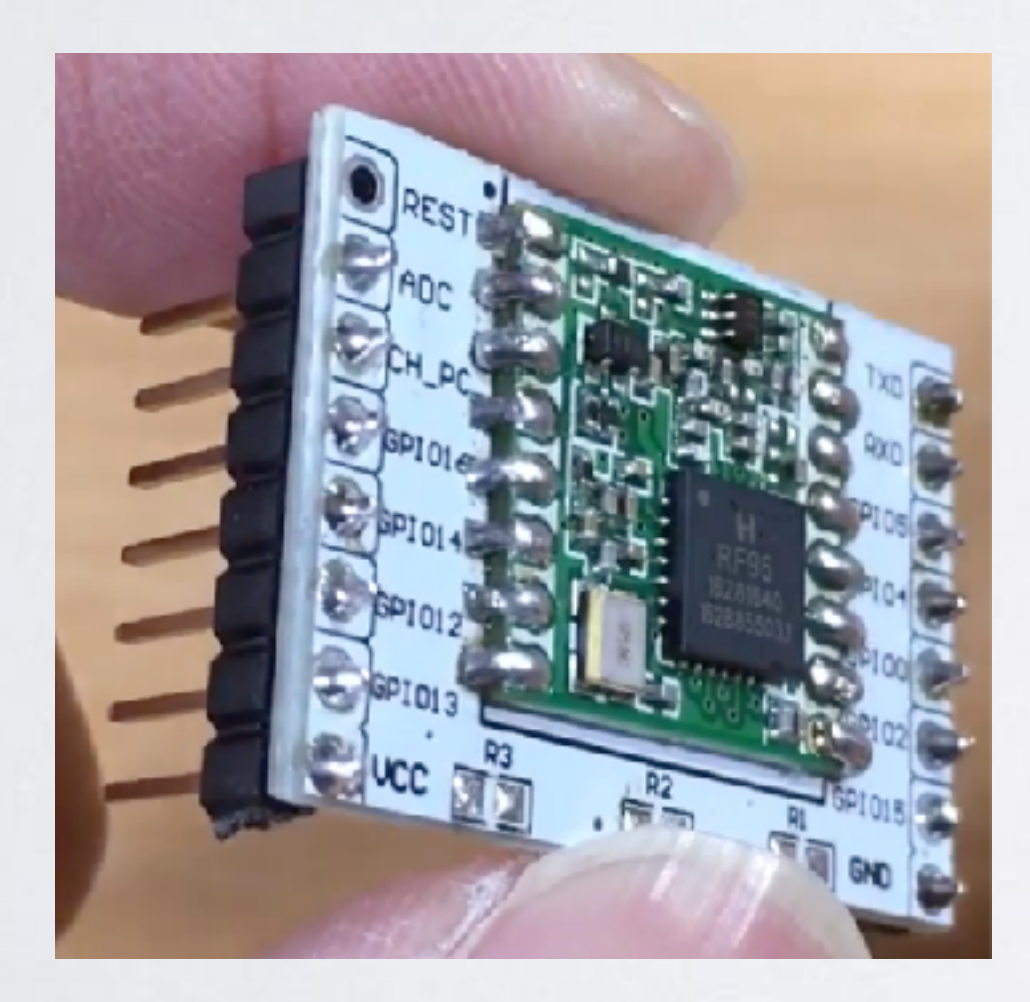

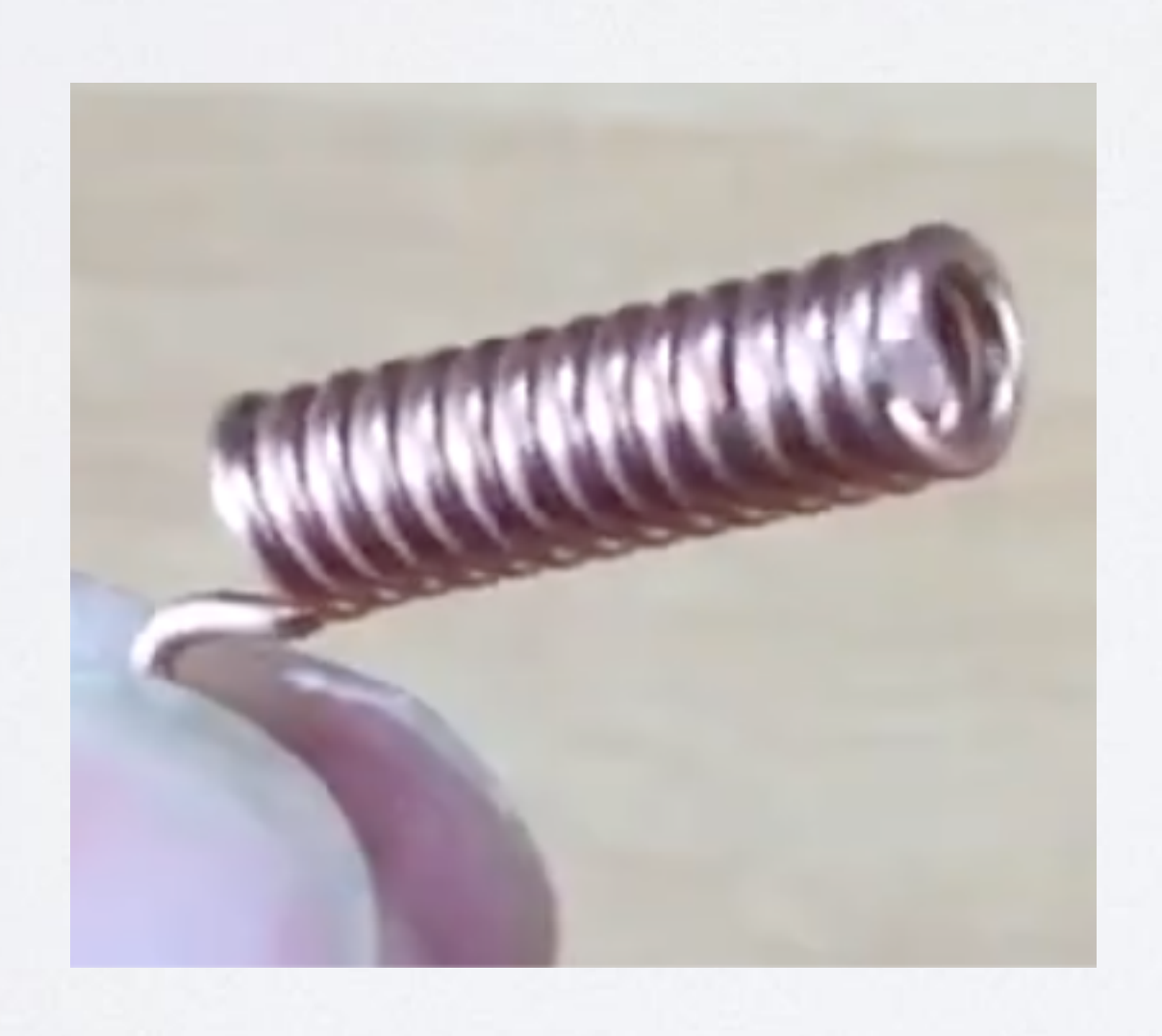

### mobilefish.com

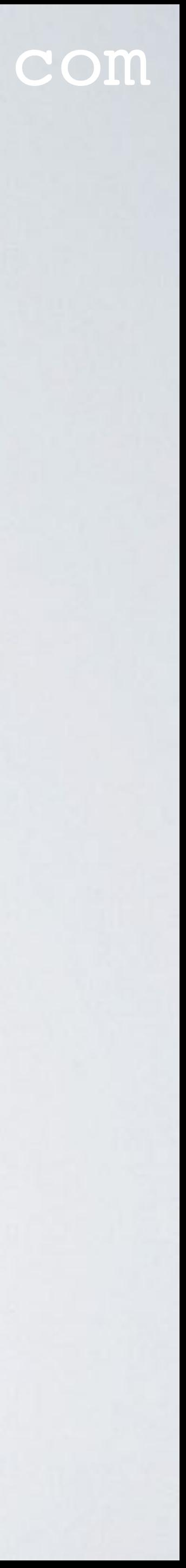

#### mobilefish.com

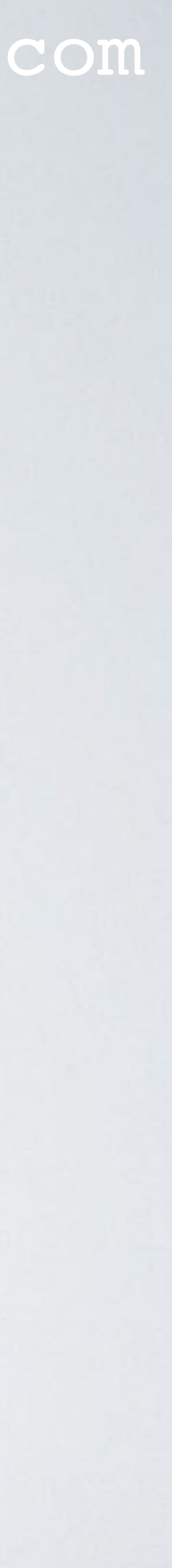

• Arduino Uno (clone) + breadboard + jumper wires + pin headers. Total cost: € 5.56

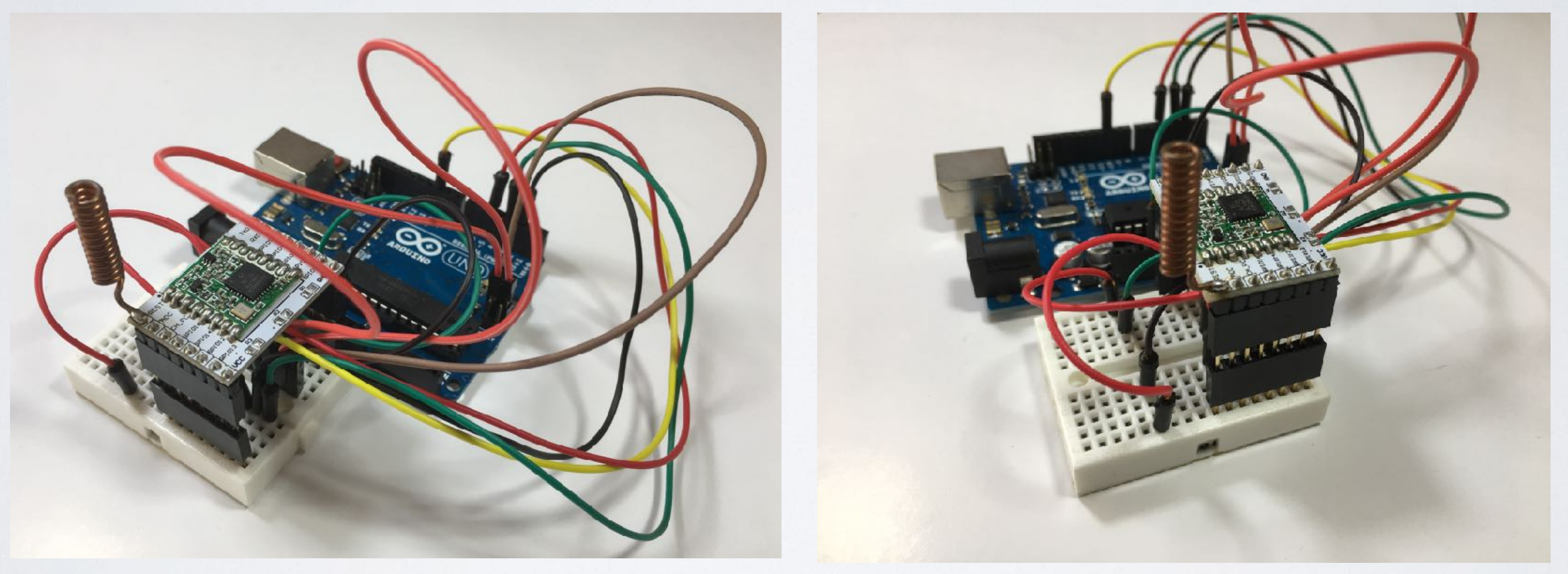

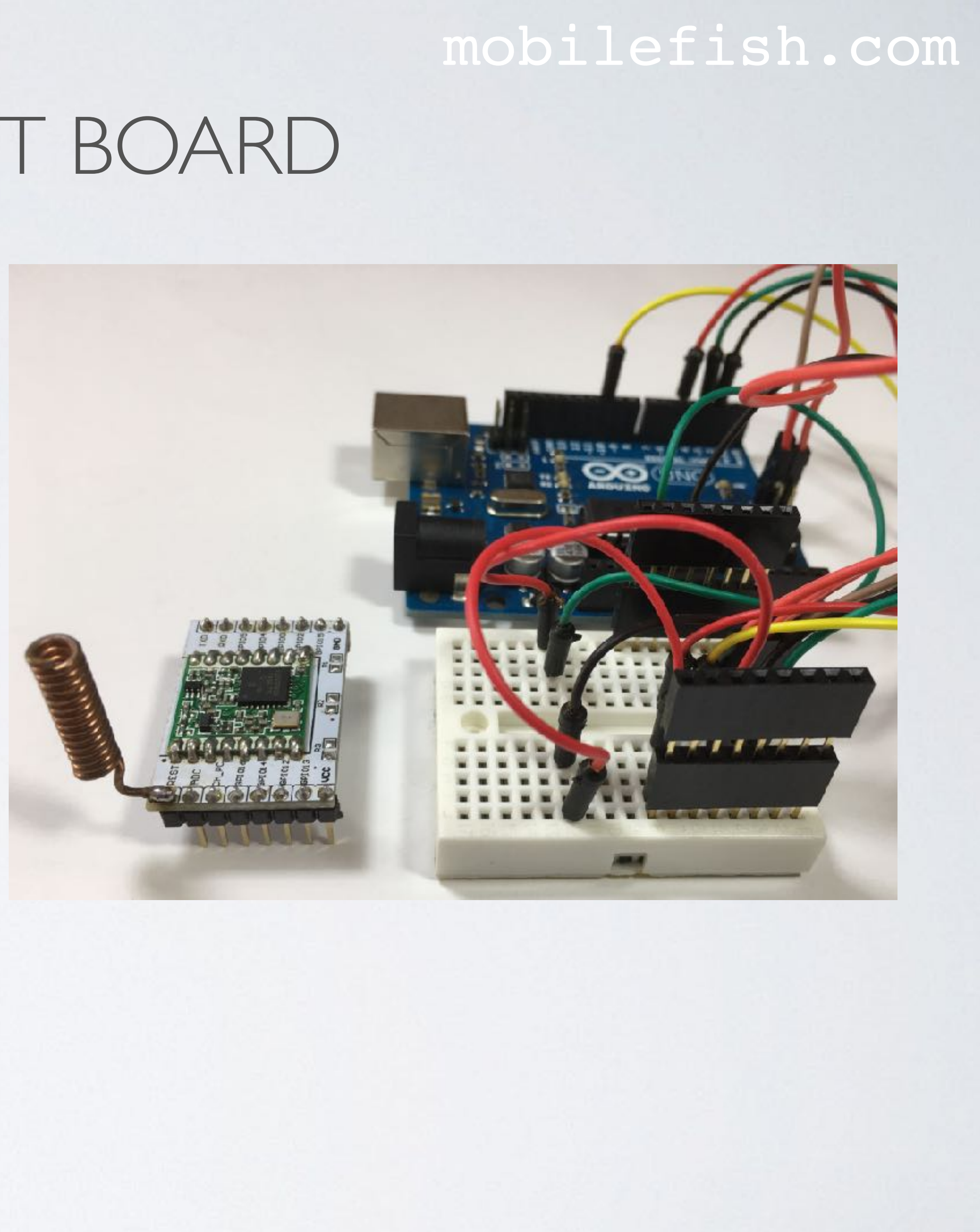

- Arduino Uno (Clone) + USB cable 1 piece (15 Oct 2018): € 2.69
- Mini breadboard (SYB-170) 1 piece (26 Nov 2016): € 0.34
- Jumper wires (m-f) length=20cm, pin diam=2.54mm 40 pieces (24 Jul 2016): € 0.88 Only 3 pieces are needed in this project.

#### mobilefish.com

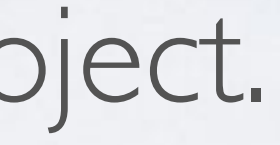

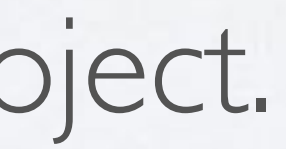

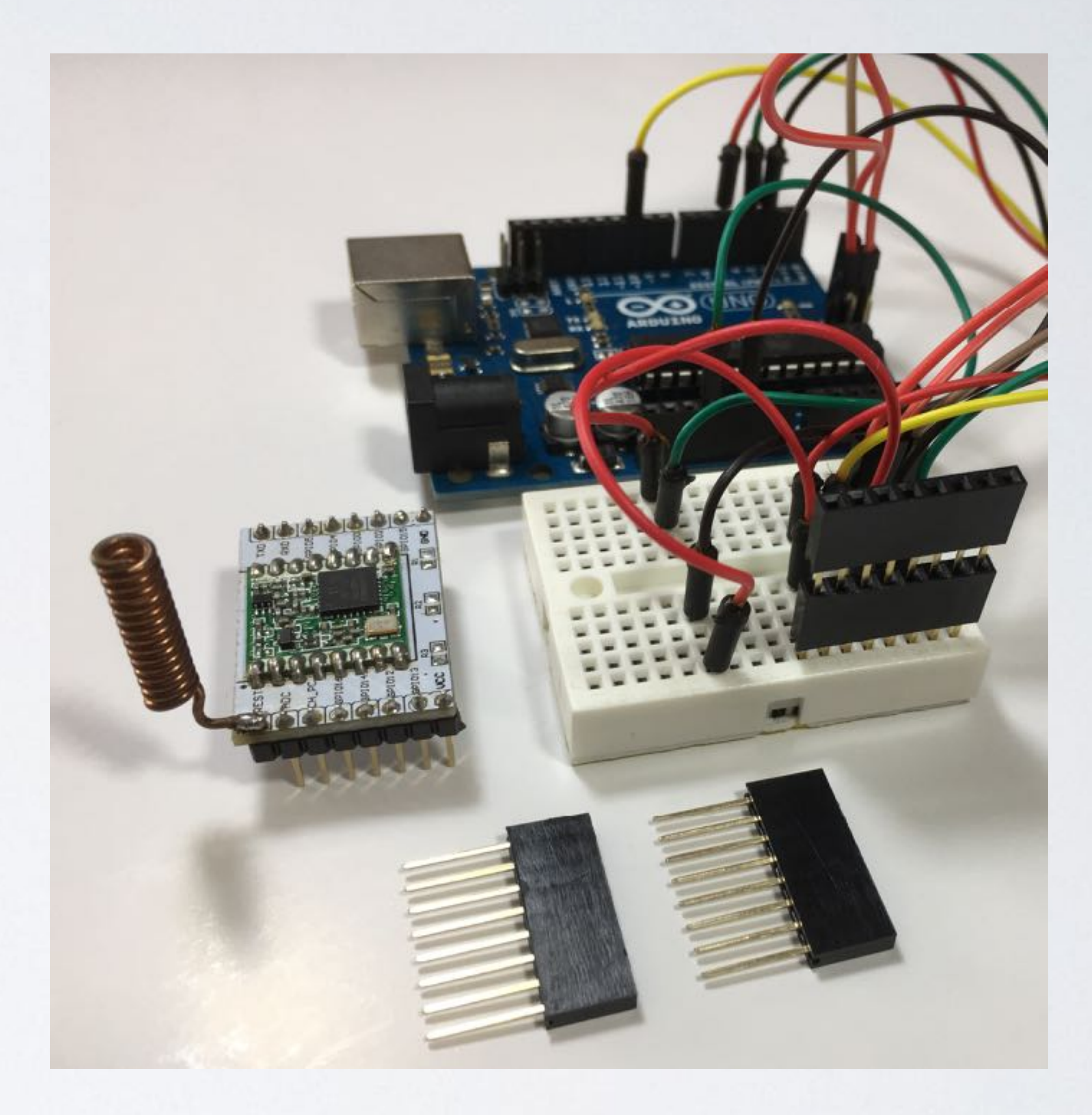

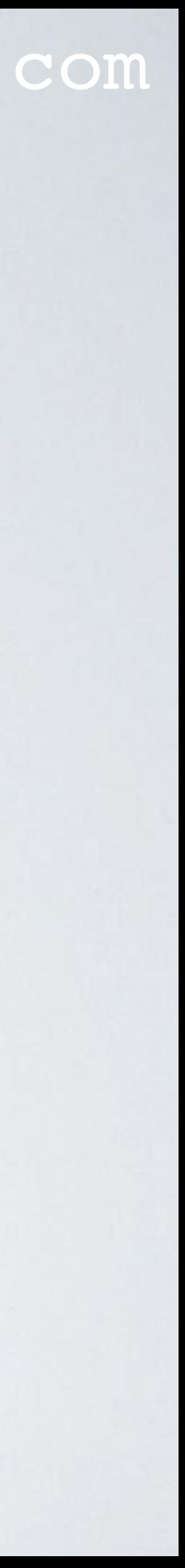

- Jumper wires (m-m) length=20cm, pin diam=2.54mm 40 pieces (24 Jul 2016): € 0.88 Only 9 pieces are needed in this project.
- Pin header 8 pins, pin diam=2.54mm 10 pieces: € 0.77 Only 4 pieces are needed in this project.

#### mobilefish.com

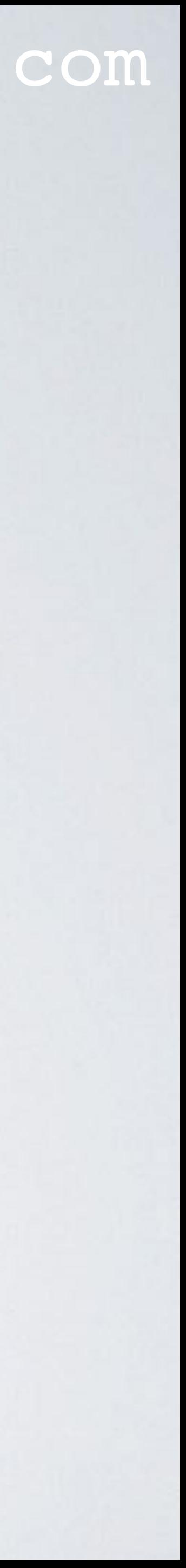

- The self build LoRa development board. Total cost:  $\epsilon$  13.63
	- LoRa radio module + adapter plate + coil antenna. Total cost:  $\in 8.07$
	- Arduino Uno (clone) + breadboard + jumper wires + pin headers. Total cost: € 5.56
- Note: The above mentioned products can be found on AliExpress: <https://www.aliexpress.com> (Chinese webshop)

#### mobilefish.com

• Based on this self build LoRa development board, I will explain in the next video's:

- - it.
	- How to register this LoRa end node on The Things Network.
	- board.
- Please note: I assume you have access to a LoRa gateway.

• Which LoRa end node library to install on the Arduino board and how to configure

• How to install a temperature and humidity sensor (DHT-11) on this development

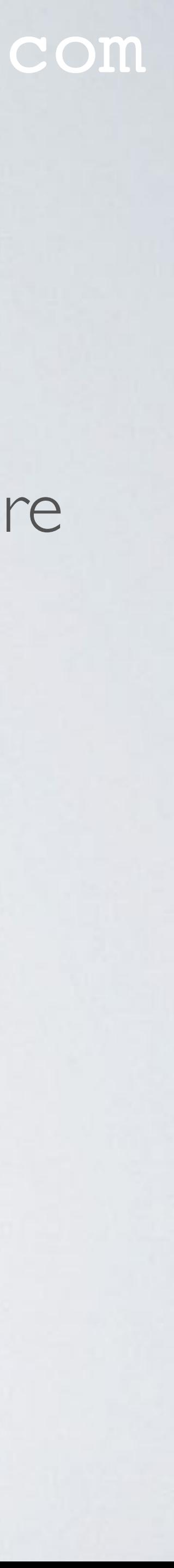